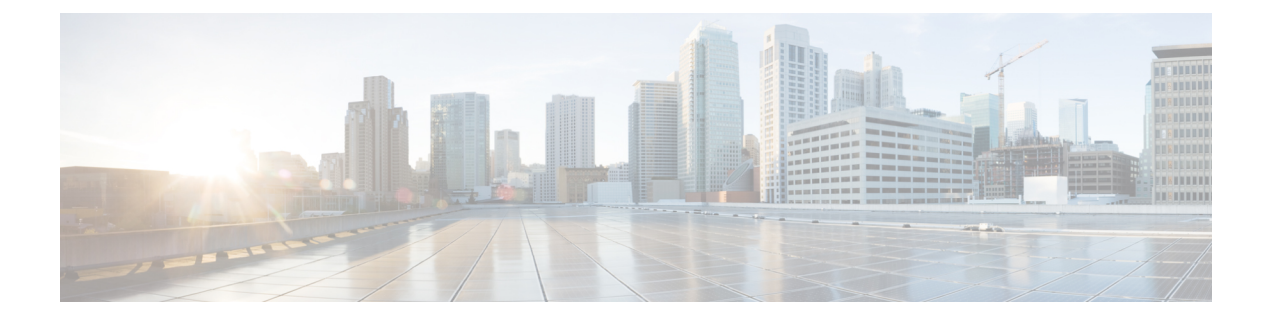

## **Troubleshoot Disaster Recovery**

• Support [Articles,](#page-0-0) on page 1

## <span id="page-0-0"></span>**Support Articles**

The following support article is associated with this technology:

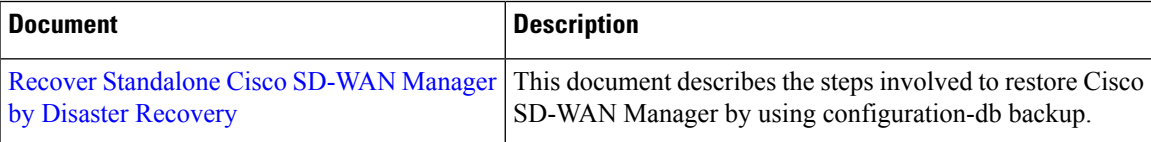

 $\mathbf I$